## **Foreman - Bug #18565**

# **AccessPermissionsTest causes app syntax errors to be ignored in `rake test`**

02/20/2017 03:34 AM - Dominic Cleal

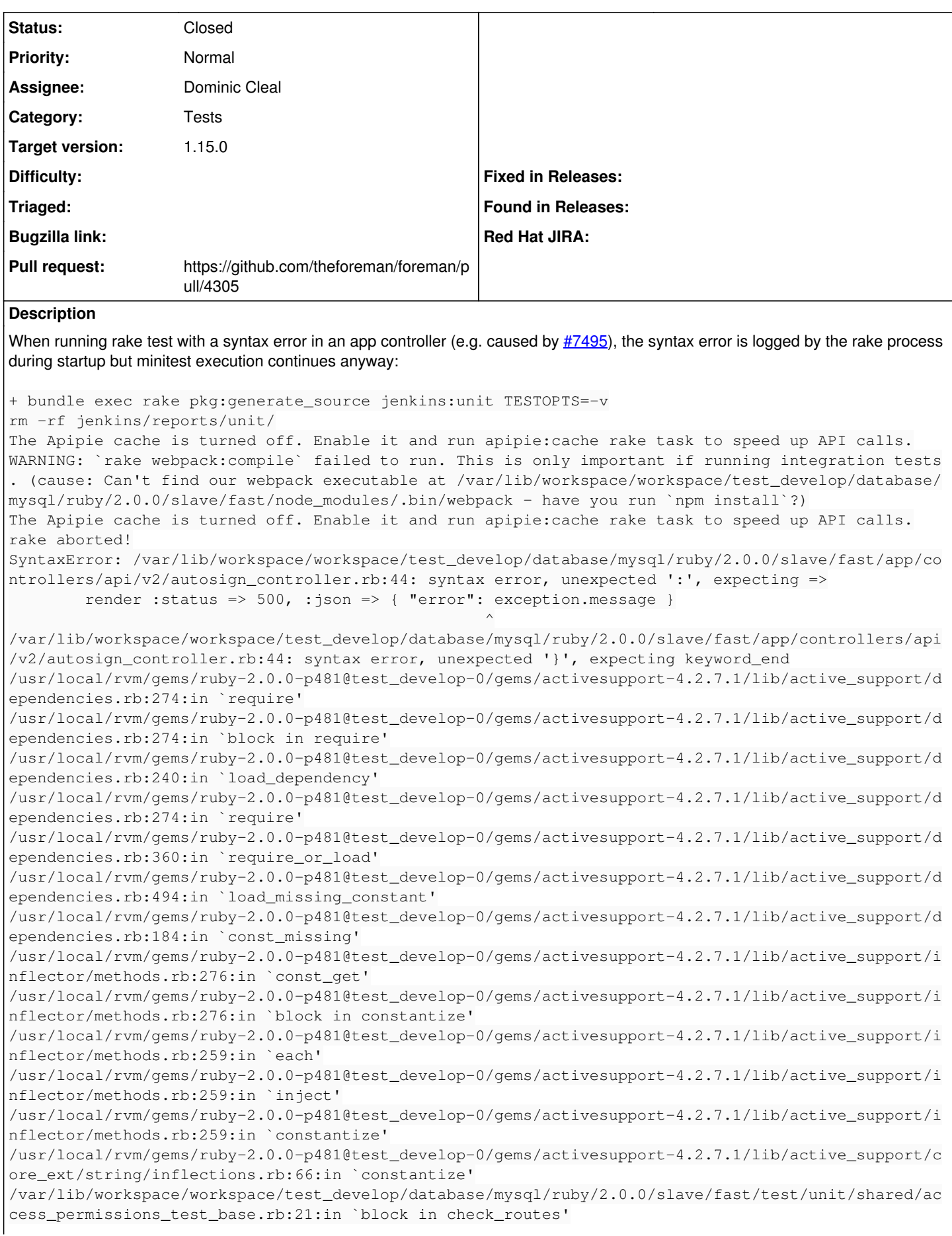

```
/var/lib/workspace/workspace/test_develop/database/mysql/ruby/2.0.0/slave/fast/test/unit/shared/ac
cess_permissions_test_base.rb:15:in `each'
/var/lib/workspace/workspace/test_develop/database/mysql/ruby/2.0.0/slave/fast/test/unit/shared/ac
cess_permissions_test_base.rb:15:in `check_routes'
/var/lib/workspace/workspace/test_develop/database/mysql/ruby/2.0.0/slave/fast/test/unit/foreman/a
ccess_permissions_test.rb:48:in `<class:AccessPermissionsTest>'
/var/lib/workspace/workspace/test_develop/database/mysql/ruby/2.0.0/slave/fast/test/unit/foreman/a
ccess_permissions_test.rb:12:in `<top (required)>'
/usr/local/rvm/gems/ruby-2.0.0-p481@test_develop-0/gems/activesupport-4.2.7.1/lib/active_support/d
ependencies.rb:274:in `require'
/usr/local/rvm/gems/ruby-2.0.0-p481@test_develop-0/gems/activesupport-4.2.7.1/lib/active_support/d
ependencies.rb:274:in `block in require'
/usr/local/rvm/gems/ruby-2.0.0-p481@test_develop-0/gems/activesupport-4.2.7.1/lib/active_support/d
ependencies.rb:240:in `load_dependency'
/usr/local/rvm/gems/ruby-2.0.0-p481@test_develop-0/gems/activesupport-4.2.7.1/lib/active_support/d
ependencies.rb:274:in `require'
/usr/local/rvm/gems/ruby-2.0.0-p481@test_develop-0/gems/railties-4.2.7.1/lib/rails/test_unit/sub_t
est_task.rb:114:in `block (3 levels) in define'
/usr/local/rvm/gems/ruby-2.0.0-p481@test_develop-0/gems/railties-4.2.7.1/lib/rails/test_unit/sub_t
est_task.rb:114:in `each'
/usr/local/rvm/gems/ruby-2.0.0-p481@test_develop-0/gems/railties-4.2.7.1/lib/rails/test_unit/sub_t
est_task.rb:114:in `block (2 levels) in define'
/usr/local/rvm/gems/ruby-2.0.0-p481@test_develop-0/gems/railties-4.2.7.1/lib/rails/test_unit/sub_t
est_task.rb:113:in `each'
/usr/local/rvm/gems/ruby-2.0.0-p481@test_develop-0/gems/railties-4.2.7.1/lib/rails/test_unit/sub_t
est_task.rb:113:in `block in define'
/usr/local/rvm/gems/ruby-2.0.0-p481@test_develop-0/gems/rake-12.0.0/exe/rake:27:in `<top (required
) > '/usr/local/rvm/gems/ruby-2.0.0-p481@test_develop-0/bin/ruby_executable_hooks:15:in `eval'
/usr/local/rvm/gems/ruby-2.0.0-p481@test_develop-0/bin/ruby_executable_hooks:15:in `<main>'
Tasks: TOP => jenkins:unit => test:units
(See full trace by running task with --trace)
Run options: -v --ci-reporter --seed 13083
# Running:
ApplicationHelperTest#test_generate_link_for = 2.29 s = .
ApplicationHelperTest::documentation#test_connection_compute_resources_url = 0.00 s = .
```
#### (ditto with plain rake test)

This is caused by AccessPermissionsTest which constantizes and causes loading of controllers etc *outside* of the test process. Normally syntax errors would be picked up during test execution for that controller:

```
  1) Error:
Api::V2::AutosignControllerTest#test_0003_should not create autosign entry:
SyntaxError: /home/dcleal/code/foreman/foreman/app/controllers/api/v2/autosign_controller.rb:44: s
yntax error, unexpected ':', expecting =>
               render :status => 500, :json => { "error": exception.message }
\sim/home/dcleal/code/foreman/foreman/app/controllers/api/v2/autosign_controller.rb:44: syntax error,
```
unexpected '}', expecting keyword\_end

(if running the controller test specifically)

Moving the constantization inside the test should make it act like other tests.

### **Associated revisions**

#### **Revision e053898f - 02/21/2017 08:09 AM - Dominic Cleal**

fixes #18565 - move constantize inside access permission tests

Matches normal test loading so constants (and source files) are only loaded when the test is executed. Syntax errors will then cause a failure for tests loading the file instead of outside the test process.

### **History**

#### **#1 - 02/20/2017 03:50 AM - The Foreman Bot**

- *Status changed from Assigned to Ready For Testing*
- *Assignee set to Dominic Cleal*
- *Pull request https://github.com/theforeman/foreman/pull/4305 added*

#### **#2 - 02/21/2017 09:01 AM - Dominic Cleal**

- *Status changed from Ready For Testing to Closed*
- *% Done changed from 0 to 100*

Applied in changeset [e053898fa6cafb65b20cbf4c4457314d532d1eeb.](https://projects.theforeman.org/projects/foreman/repository/foreman/revisions/e053898fa6cafb65b20cbf4c4457314d532d1eeb)

#### **#3 - 02/22/2017 06:49 AM - Dominic Cleal**

*- translation missing: en.field\_release set to 209*